# **EECS150 - Digital Design Lecture 21 - Design Blocks**

#### April 3, 2012 John Wawrzynek

## **Fixed Shifters / Rotators**

- "fixed" shifters "hardwire" the shift amount into the circuit.
- Ex: verilog:  $X \gg 2$ 
	- (right shift X by 2 places)
- Fixed shift/rotator is nothing but wires! So what?

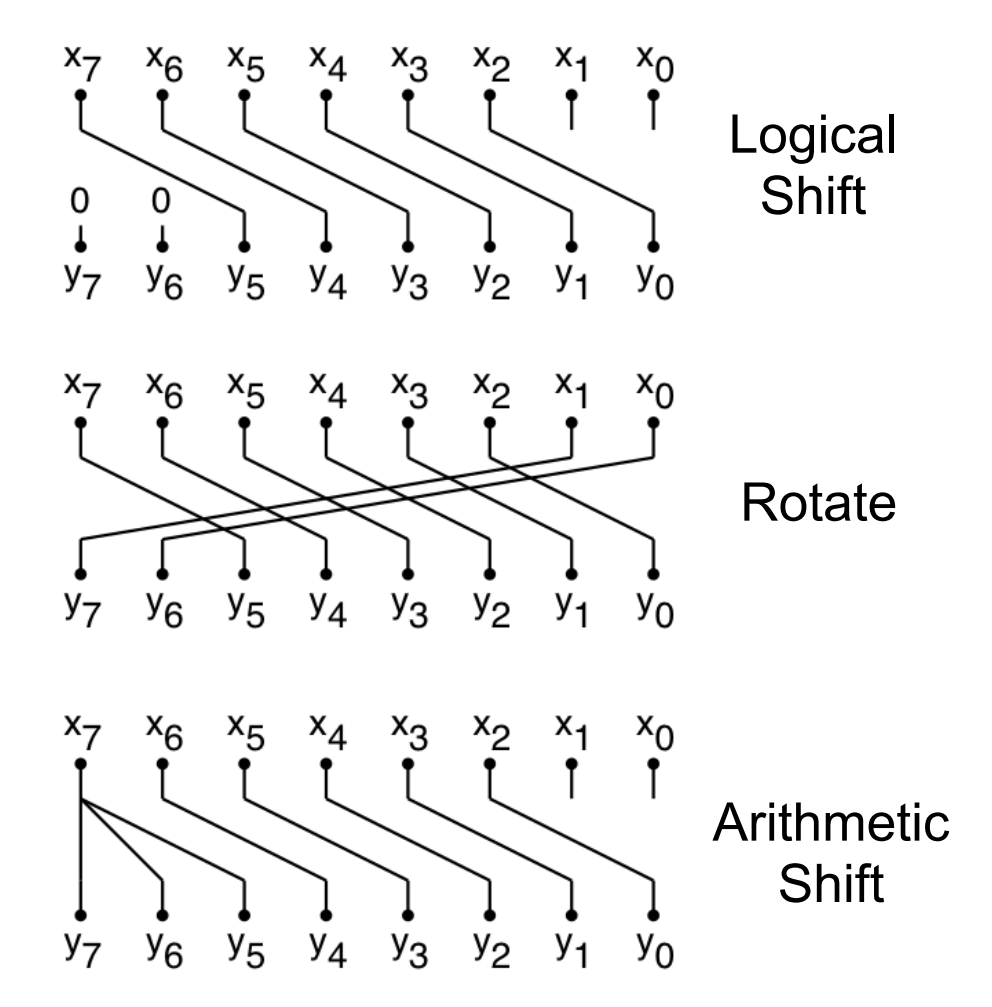

# **Variable Shifters / Rotators**

- Example:  $X \gg S$ , where S is unknown when we synthesize the circuit.
- Uses: shift instruction in processors (ARM includes a shift on every instruction), floating-point arithmetic, division/multiplication by powers of 2, etc.
- One way to build this is a simple shift-register:
	- a) Load word, b) shift enable for S cycles, c) read word.

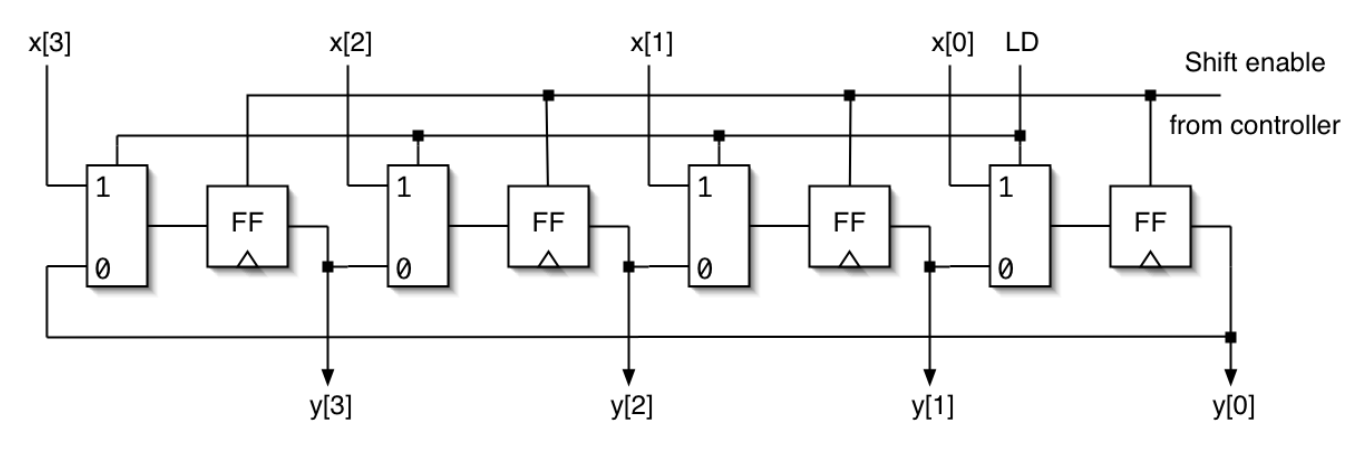

- Worst case delay  $O(N)$ , not good for processor design.
- Can we do it in O(logN) time and fit it in one cycle?

## **Log Shifter / Rotator**

• Log(N) stages, each shifts (or not) by a power of 2 places,

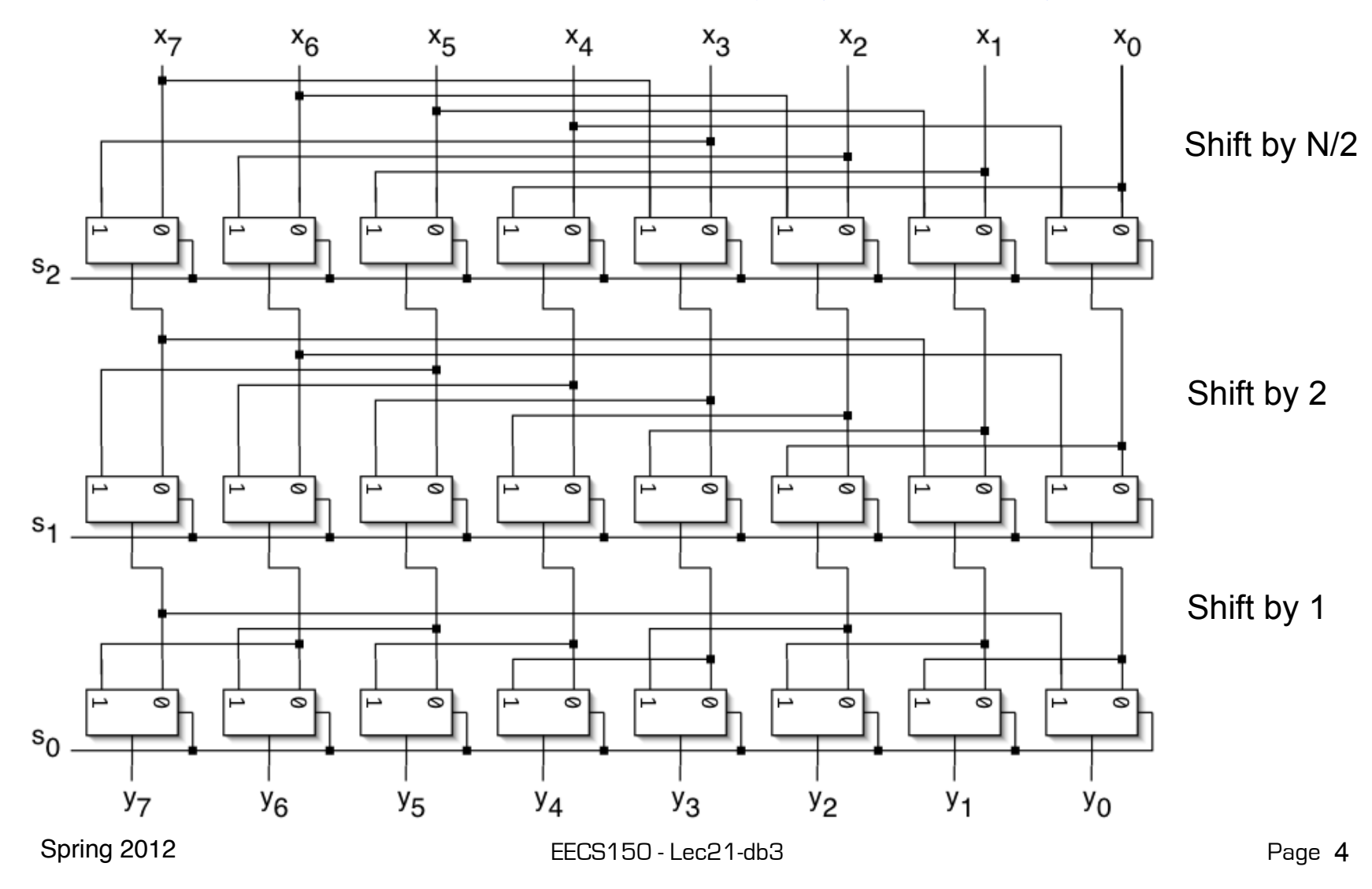

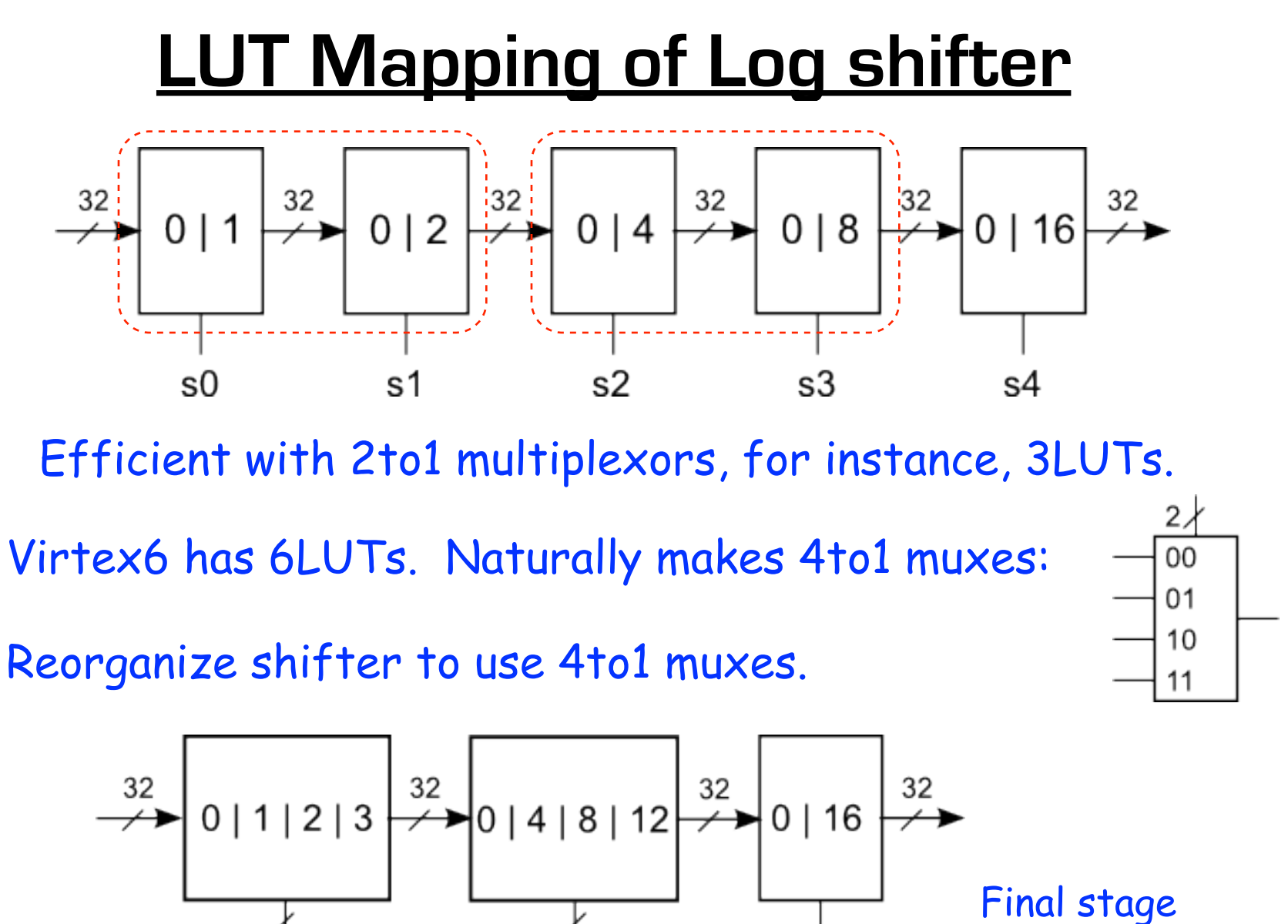

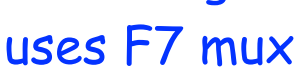

 $\{s0,s1\}$ 

Spring 2012 **EECS150** - Lec21-db3

s4

 $\{s2, s3\}$ 

## **"Improved" Shifter / Rotator**

• How about this approach? Could it lead to even less delay?

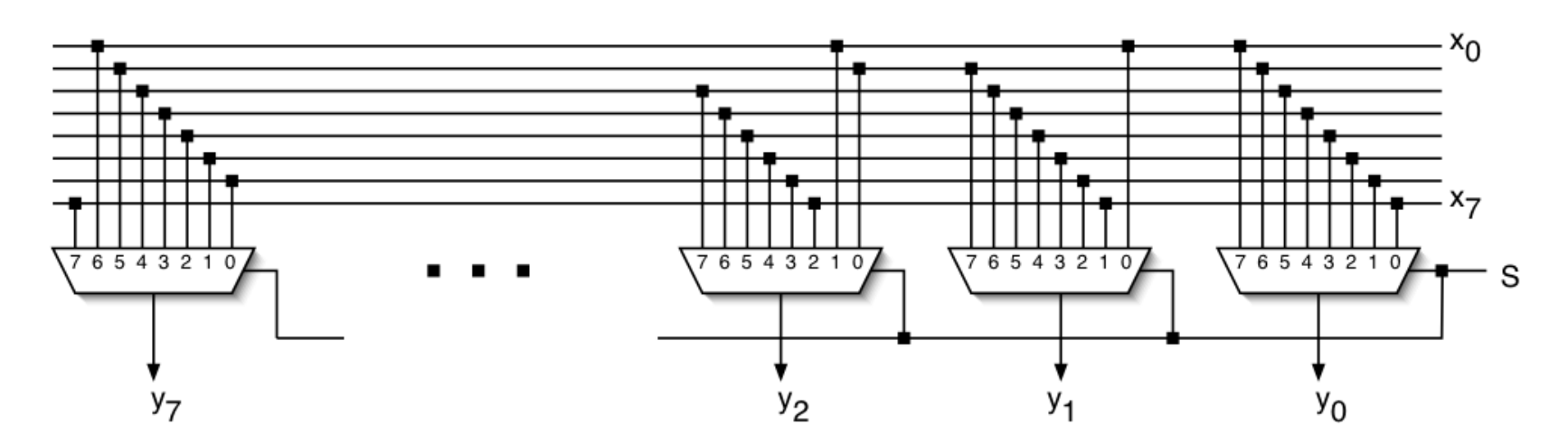

- What is the delay of these big muxes?
- Look a transistor-level implementation?

#### **Barrel Shifter**

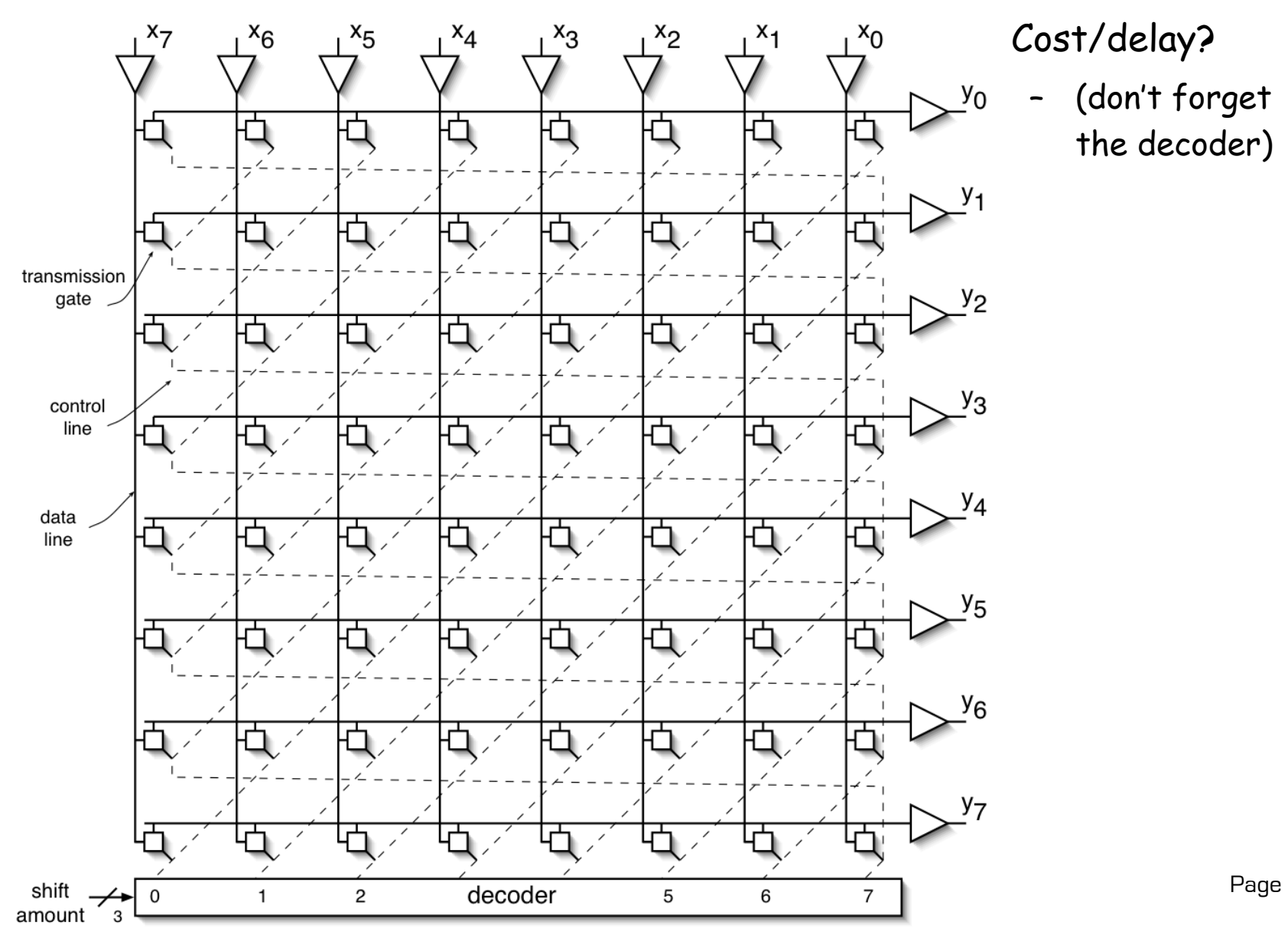

• Cost/delay? – (don't forget the decoder)

Page 7

# **Connection Matrix**

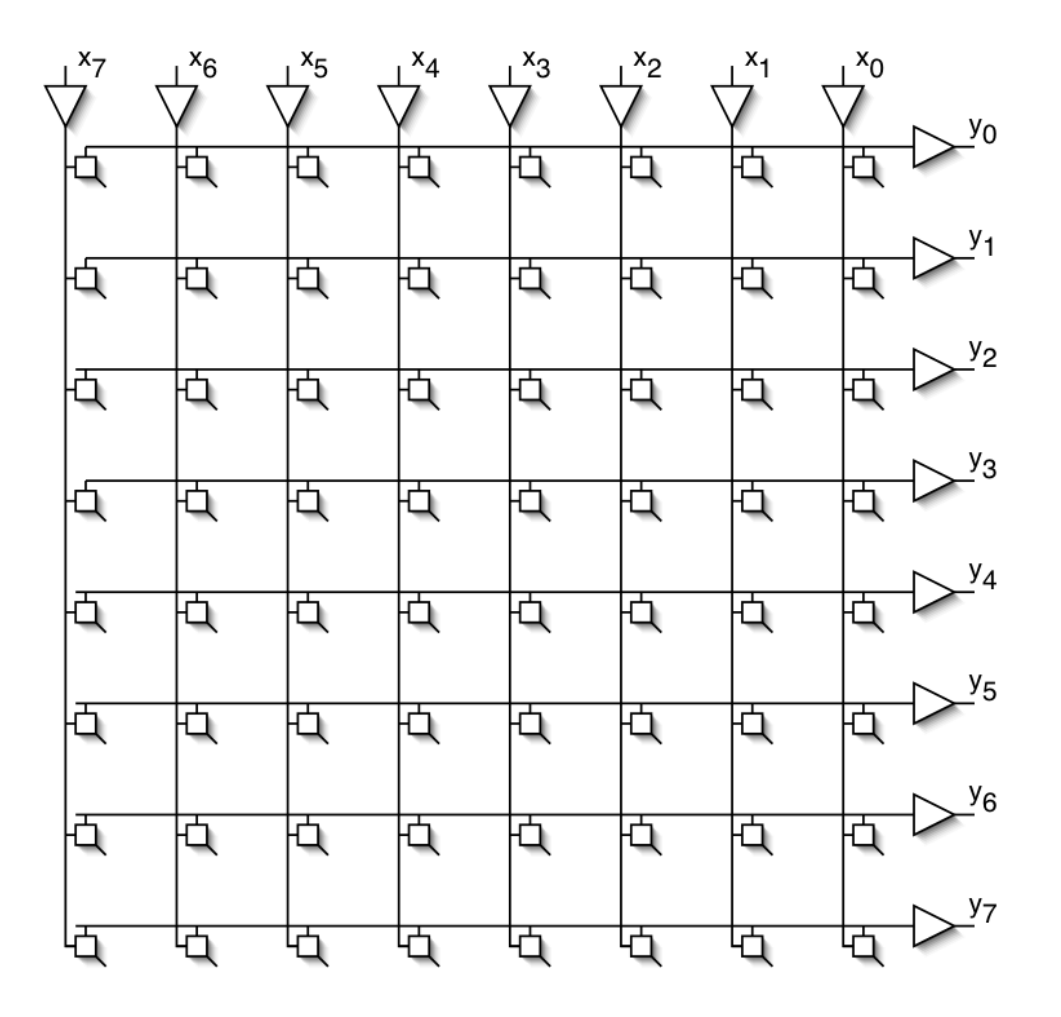

#### $v_0$  Generally useful structure:

- $N^2$  control points.
- What other interesting functions can it do?

## **Cross-bar Switch**

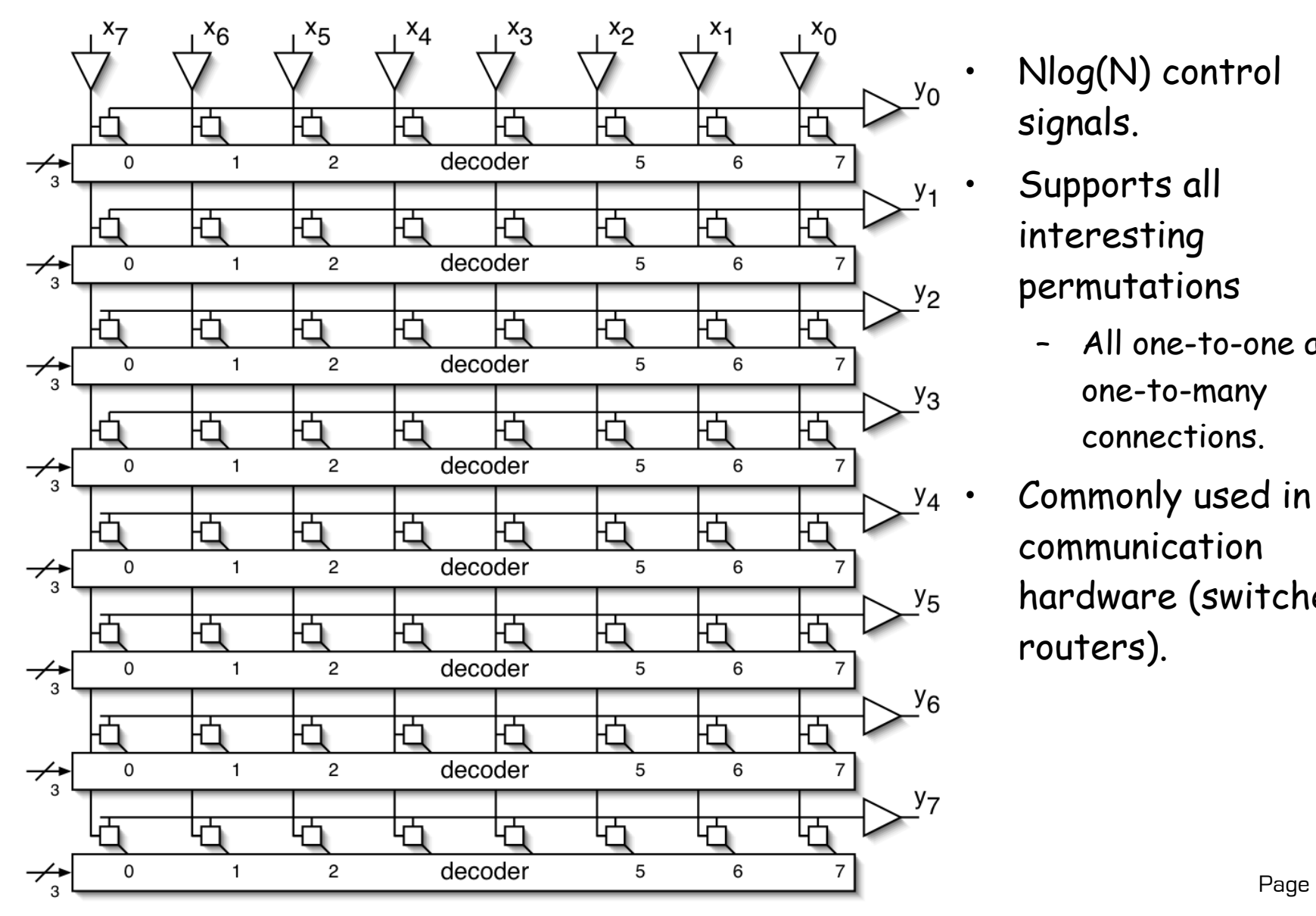

- Nlog(N) control signals.
- Supports all interesting permutations
	- All one-to-one and one-to-many connections.
- $y_4$  Commonly used in communication hardware (switches, routers).

#### Linear Feedback Shift Registers (LFSRs)

- These are n-bit counters exhibiting *pseudo-random* behavior.
- Built from simple shift-registers with a small number of xor gates.
- Used for:
	- random number generation
	- counters
	- error checking and correction
- Advantages:
	- very little hardware
	- high speed operation
- Example 4-bit LFSR:

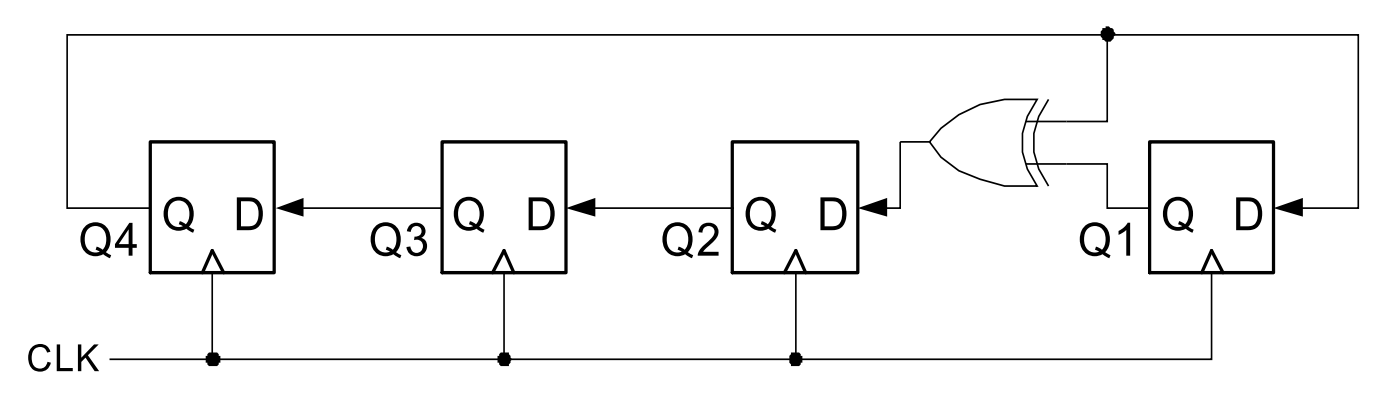

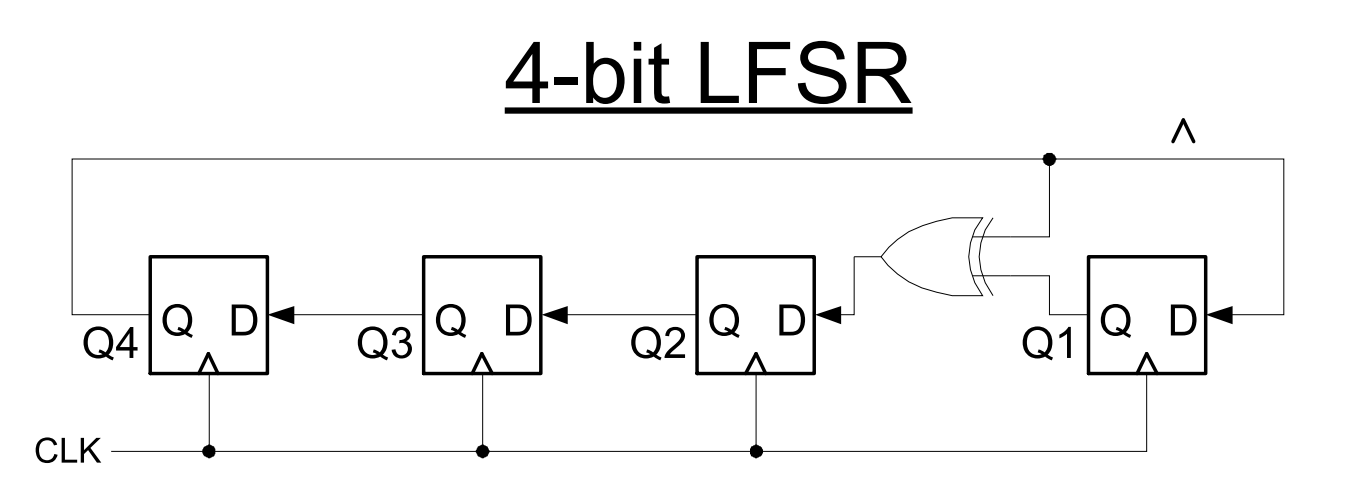

- Circuit counts through *24-1* different non-zero bit patterns.
- Leftmost bit decides whether the "10011" xor pattern is used to compute the next value or if the register just shifts left.
- Can build a similar circuit with any number of FFs, may need more xor gates.
- In general, with n flip-flops, *2n-1* different non-zero bit patterns.
- (Intuitively, this is a counter that *wraps around* many times and in a strange way.)

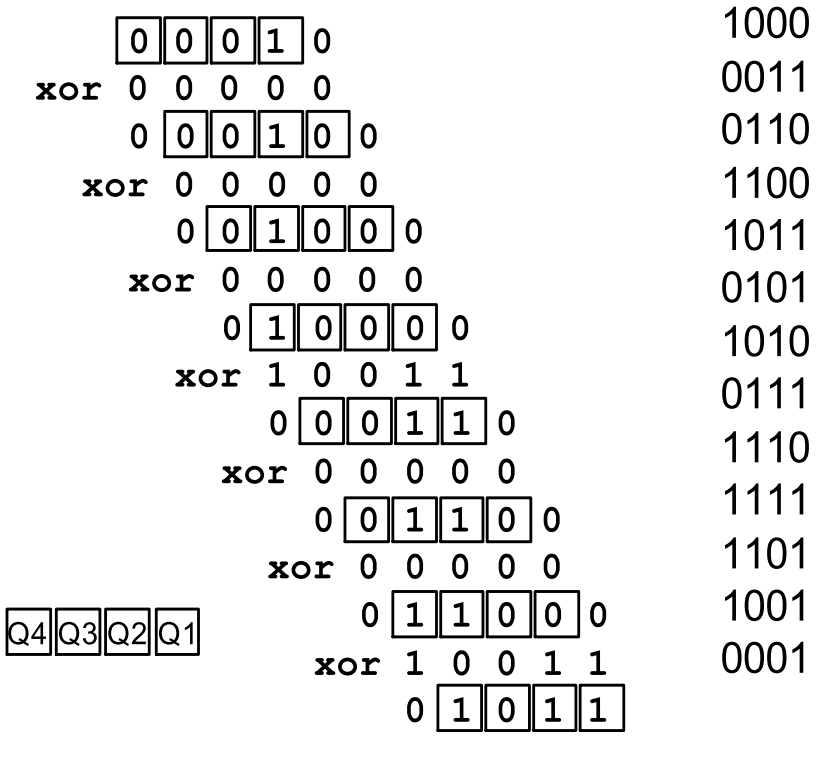

Spring  $2012$  EECS150 – Lec21-db3

0001 0010

0100

## Applications of LFSRs

- Performance:
	- In general, xors are only ever 2 input and never connect in series.
	- Therefore the minimum clock period for these circuits is:
		- $T > T_{2-input-xor}$  + clock overhead
	- Very little latency, and independent of n!
- This can be used as a fast counter, if the particular sequence of count values is not important.
	- Example: micro-code micro-pc
- Can be used as a random number generator.
	- Sequence is a pseudorandom sequence:
		- numbers appear in a random sequence
		- repeats every  $2<sup>n</sup>$ -1 patterns
	- Random numbers useful in:
		- computer graphics
		- cryptography
		- automatic testing
- Used for error detection and correction
	- CRC (cyclic redundancy codes)
	- ethernet uses them

#### Galois Fields - the theory behind LFSRs

- LFSR circuits performs multiplication on a *field*.
- A field is defined as a *set* with the following:
	- two operations defined on it:
		- "addition" and "multiplication"
	- closed under these operations
	- associative and distributive laws hold
	- additive and multiplicative identity elements
	- additive inverse for every element
	- multiplicative inverse for every non-zero element
- Example fields:
	- set of rational numbers
	- set of real numbers
	- set of integers is *not* a field (why?)
- Finite fields are called *Galois*  fields.
- Example:
	- Binary numbers 0,1 with XOR as "addition" and AND as "multiplication".
	- Called GF(2).

#### **Galois Fields - The theory behind LFSRs**

- Consider *polynomials* whose coefficients come from GF(2).
- **•** Each term of the form  $x^n$  is either present or absent.
- Examples: 0, 1, x,  $x^2$ , and  $x^7 + x^6 + 1$

 $\tau = 1 \cdot x^7 + 1 \cdot x^6 + 0 \cdot x^5 + 0 \cdot x^4 + 0 \cdot x^3 + 0 \cdot x^2 + 0 \cdot x^1 + 1 \cdot x^0$ 

- With addition and multiplication these form a field:
- "Add": XOR each element individually with no carry:

$$
x^{4} + x^{3} + x + x + 1
$$
  
+ 
$$
x^{4} + x^{2} + x^{2}
$$
  
+ 
$$
x^{3} + x^{2} + 1
$$

• "Multiply": multiplying by  $x^n$  is like shifting to the left.

$$
x^{2} + x + 1
$$
\n
$$
\times \quad x + 1
$$
\n
$$
x^{2} + x + 1
$$
\n
$$
x^{3} + x^{2} + x
$$
\n
$$
x^{3} + 1
$$

#### **Galois Fields - The theory behind LFSRs**

- These polynomials form a *Galois (finite)* field if we take the results of this multiplication modulo a prime polynomial *p(x).*
	- A prime polynomial is one that cannot be written as the product of two non-trivial polynomials *q(x)r(x)*
	- Perform modulo operation by subtracting a (polynomial) multiple of  $p(x)$  from the result. If the multiple is 1, this corresponds to XOR-ing the result with *p(x).*
- For any degree, there exists at least one prime polynomial.
- With it we can form *GF(2n)*
- Additionally, ...
- Every Galois field has a primitive element,  $\alpha$ , such that all non-zero elements of the field can be expressed as a power of  $\alpha$ . By raising  $\alpha$  to powers (modulo  $p(x)$ ), all non-zero field elements can be formed.
- Certain choices of *p(x)* make the simple polynomial *x* the primitive element. These polynomials are called *primitive*, and one exists for every degree.
- For example,  $x^4 + x + 1$  is primitive. So  $\alpha = x$  is a primitive element and successive powers of  $\alpha$  will generate all non-zero elements of GF(16). *Example on next slide.*

#### Galois Fields - The theory behind LFSRs

$$
\alpha^{0} = 1
$$
\n
$$
\alpha^{1} = x
$$
\n
$$
\alpha^{2} = x^{2}
$$
\n
$$
\alpha^{3} = x^{3}
$$
\n
$$
\alpha^{4} = x^{4} + 1
$$
\n
$$
\alpha^{5} = x^{2} + x
$$
\n
$$
\alpha^{6} = x^{3} + x^{2}
$$
\n
$$
\alpha^{7} = x^{3} + x + 1
$$
\n
$$
\alpha^{8} = x^{2} + 1
$$
\n
$$
\alpha^{9} = x^{3} + x
$$
\n
$$
\alpha^{10} = x^{2} + x + 1
$$
\n
$$
\alpha^{11} = x^{3} + x^{2} + x
$$
\n
$$
\alpha^{12} = x^{3} + x^{2} + x + 1
$$
\n
$$
\alpha^{13} = x^{3} + x^{2} + 1
$$
\n
$$
\alpha^{14} = x^{3} + 1
$$
\n
$$
\alpha^{15} = 1
$$

• Note this pattern of coefficients matches the bits from our 4-bit LFSR example.

$$
\alpha^4 = x^4 \mod x^4 + x + 1
$$
  
=  $x^4 \mod x^4 + x + 1$   
=  $x + 1$ 

• In general finding primitive polynomials is difficult. Most people just look them up in a table, such as:

#### **Primitive Polynomials**

 $x^{16} + x^{12} + x^3 + x +1$ 

 $x^{12} + x^6 + x^4 + x + 1$ 

 $x^{13} + x^4 + x^3 + x +1$ 

 $x^{14} + x^{10} + x^6 + x + 1$ 

 $x^{19} + x^5 + x^2 + x + 1$ 

 $x^{15} + x + 1$ 

 $x^{17} + x^3 + 1$ 

 $x^{18} + x^7 + 1$ 

 $x^{20} + x^3 + 1$ 

 $x^{21} + x^2 + 1$ 

 $x^2 + x + 1$  $x^3 + x + 1$  $x^4 + x + 1$  $x^5 + x^2 + 1$  $x^6 + x + 1$  $x^7 + x^3 + 1$  $x^8 + x^4 + x^3 + x^2 + 1$  $x^9 + x^4 + 1$  $x^{10} + x^3 + 1$  $x^{11} + x^2 + 1$ 

#### **Galois Field Hardware**  $x^{32} + x^7 + x^6 + x^2 + 1$

Multiplication by  $x \Leftrightarrow$  shift left

Spring  $2012$  EECS150 – Lec21-db3 elements by evaluating *xk* for  $k = 1, ..., 2<sup>n</sup> - 1$ 

Taking the result mod  $p(x) \Leftrightarrow$  XOR-ing with the coefficients of  $p(x)$ when the most significant coefficient is 1. Obtaining all *2n-1* non-zero ⇔ Shifting and XOR-ing *2n-1* times.

 $x^{22} + x + 1$ 

 $x^{23} + x^5 + 1$ 

 $x^{25} + x^3 + 1$ 

 $x^{28} + x^3 + 1$ 

 $x^{31} + x^3 + 1$ 

 $x^{29} + x + 1$ 

 $x^{24} + x^7 + x^2 + x + 1$ 

 $x^{26} + x^6 + x^2 + x +1$ 

 $x^{27} + x^5 + x^2 + x + 1$ 

 $x^{30} + x^6 + x^4 + x +1$ 

## **Building an LFSR from a Primitive Polynomial**

- For *k-bit* LFSR number the flip-flops with FF1 on the right.
- The feedback path comes from the Q output of the leftmost FF.
- Find the primitive polynomial of the form  $x^k + \ldots + 1$ .
- The  $x^0 = 1$  term corresponds to connecting the feedback directly to the D input of  $FF 1$ .
- Each term of the form  $x^n$  corresponds to connecting an xor between FF *n* and *n +1*.
- 4-bit example, uses  $x^4 + x + 1$ 
	- *x4* ⇔ FF4's Q output
	- $x \Leftrightarrow x$  xor between FF1 and FF2
	- *1* ⇔ FF1's D input

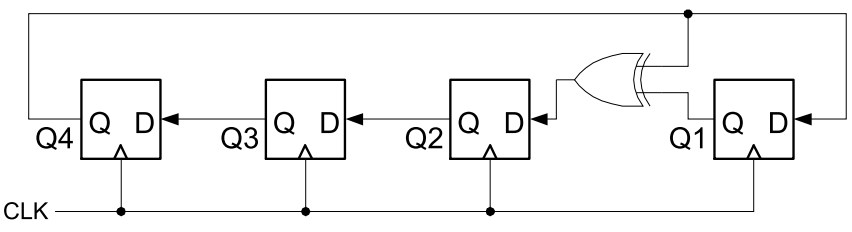

• To build an 8-bit LFSR, use the primitive polynomial  $x^3 + x^4 + x^3 + x^2 + 1$  and connect xors between FF2 and FF3, FF3 and FF4, and FF4 and FF5.

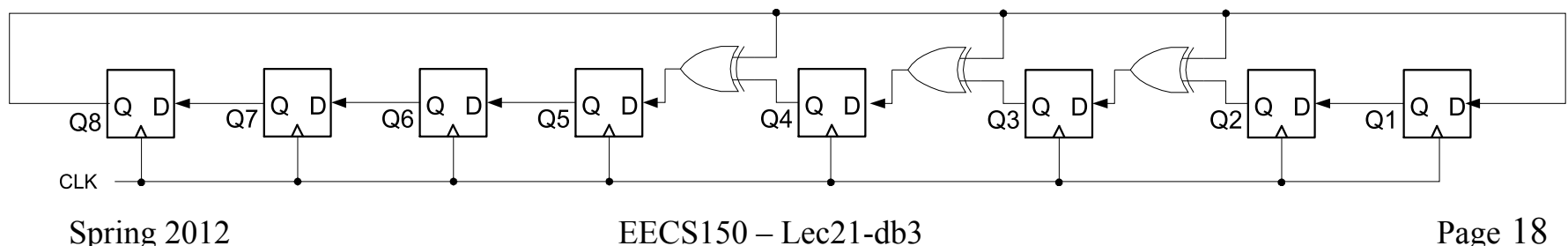

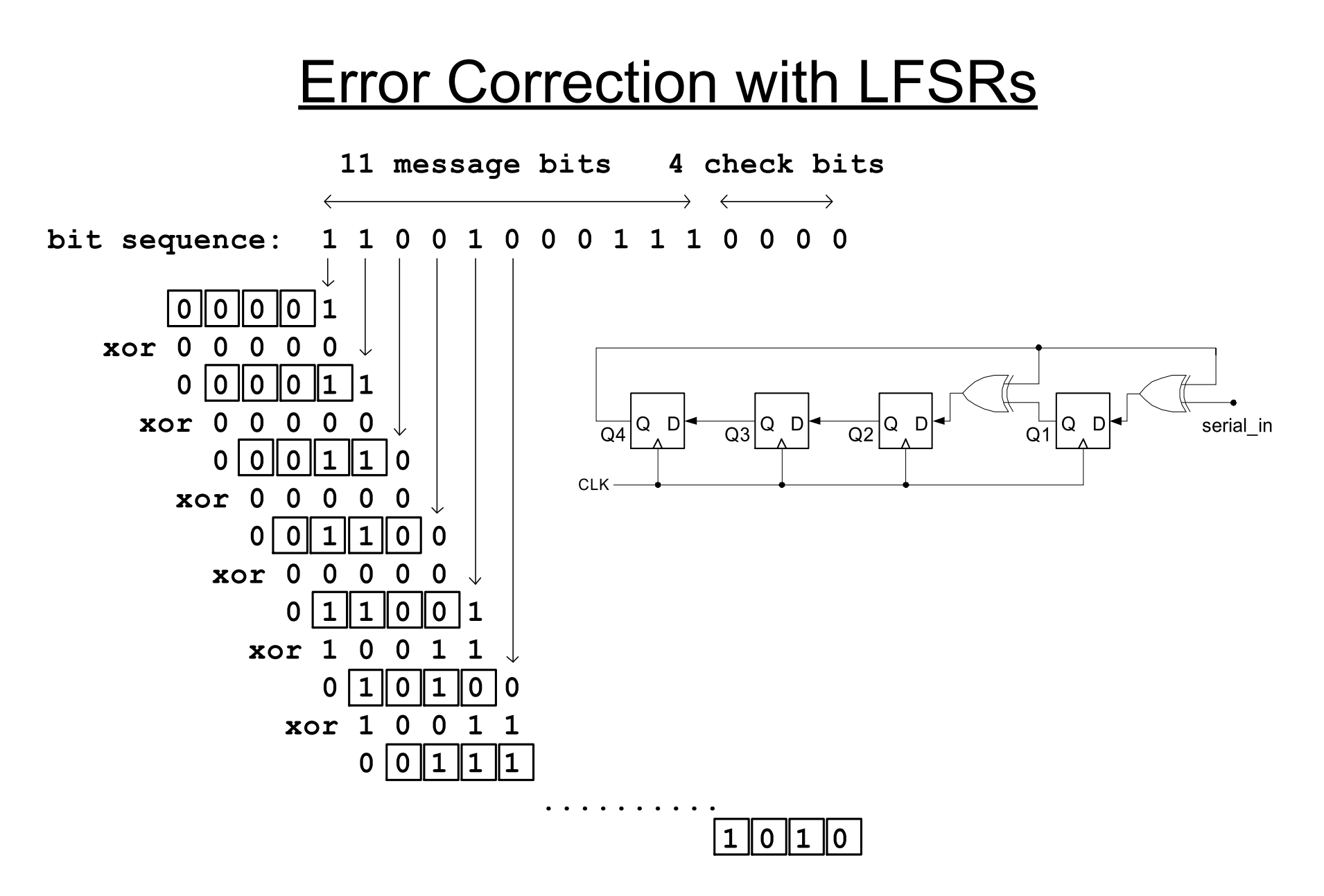

#### Error Correction with LFSRs

- XOR Q4 with incoming bit sequence. Now values of shift-register don't follow a fixed pattern. Dependent on input sequence.
- Look at the value of the register after 15 cycles: "1010"
- Note the length of the input sequence is  $2^{4} 1 = 15$  (same as the number of different nonzero patters for the original LFSR)
- Binary message occupies only 11 bits, the remaining 4 bits are "0000".
	- They would be replaced by the final result of our LFSR: "1010"
	- If we run the sequence back through the LFSR with the replaced bits, we would get "0000" for the final result.
	- 4 parity bits "neutralize" the sequence with respect to the LFSR.

 $110010001110000 \Rightarrow 1010$ 

 $1100100011111010 \Rightarrow 00000$ 

- If parity bits not all zero, an error occurred in transmission.
- If number of parity bits = log total number of bits, then single bit errors can be corrected.
- Using more parity bits allows more errors to be detected.
- Ethernet uses 32 parity bits per frame (packet) with 16-bit LFSR.